### <span id="page-0-0"></span>Wahrscheinlichkeitstheorie und Statistik

#### Dr. D. Adams

Fachhochschule Nordwestschweiz Hochschule für Technik IMN

#### FS 2018

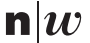

Fachhochschule Nordwestschweiz Hochschule für Technik

# **Bibliographie**

F

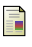

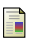

螶

#### Lothar Papula.

Mathematik für Ingenieure und Naturwissenschaftler – Ein Lehr- und ArbeitsBuch für das Grundstudium, volume 2. Vieweg + Teubner, Wiesbaden, 2009.

### F.

T. Sigg.

Grundlagen der Differentialgleichungen für Dummies. Für Dummies Series. Wiley VCH Verlag GmbH, 2012. ISBN 9783527707959.

### Griechisches Alphabet

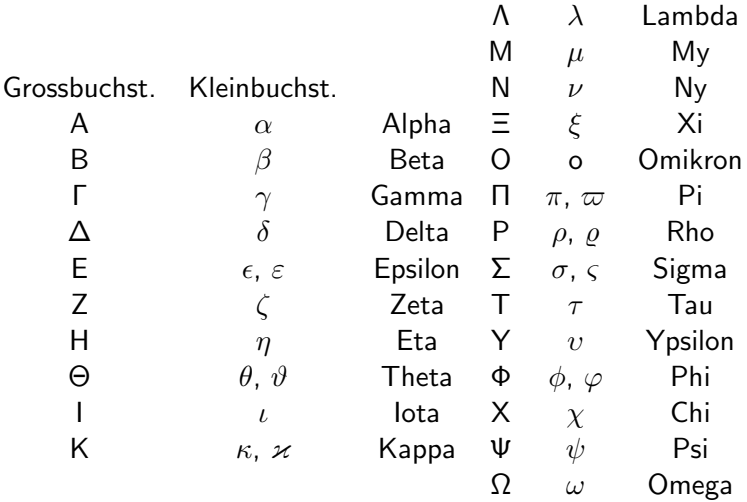

# <span id="page-3-0"></span>Beschreibende Statistik

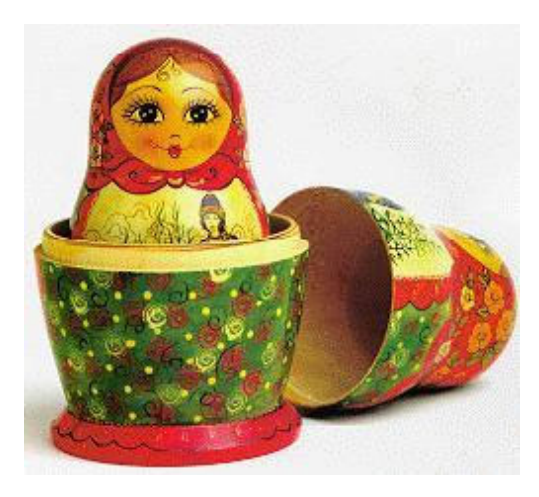

# <span id="page-4-0"></span>Was ist Stochastik

#### Definition (Stochastik)

Beschreibung und Untersuchung von Ereignissen, die vom Zufall beeinflusst werden. Wahrscheinlichkeitstheorie  $+$ Statistik

#### Definition (Statistik)

Analyse von Daten, die durch Zufall beeinflusst sind

#### Einsatzgebiete Statistik:

- **•** Technik, Physik
- **•** Meteorologie
- **•** Ökonomie

## <span id="page-5-0"></span>Arbeitsweise Statistik

- **•** Formulierung Problem
- Planung Experiment
- Ausführung Experiment
- **•** Beschreibung experimentelle Daten
- Schluss von Stichprobe auf Grundgesamtheit

#### <span id="page-6-0"></span>Beispiel Neonröhren

- **•** Formulierung Problem: Wie gross ist Lebensdauer der Neonröhren, die an FHNW verwendet werden?
- Planung Experiment:

Test einer Röhre genügt nicht. Alle können nicht getestet werden. Wir testen 11 Röhren.

#### • Ausführung Experiment:

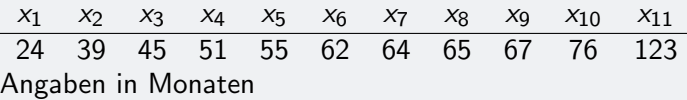

- Beschreibung experimentelle Daten: Lageparameter: Durchschnitt und Standardabweichung  $\bar{x} = 61 \pm 25.25$
- Schluss von Stichprobe auf Grundgesamtheit: Durchschnittliche Lebensdauer 61 Monate

<span id="page-7-0"></span>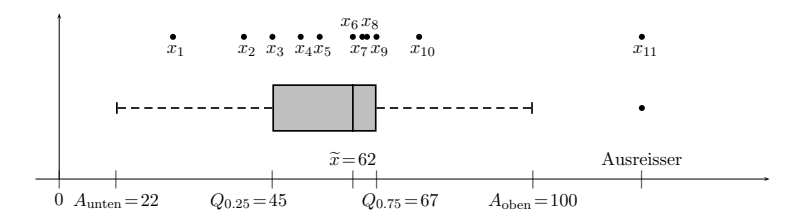

#### <span id="page-8-0"></span>Definition (Mittelwert)

$$
\overline{x} = \frac{\sum_{i=1}^{n} x_i}{n}
$$

Stichprobenumfang: n

### Definition (Grundgesamtheit)

Menge der Elemente, die untersucht werden soll.

Definition (Standard-Abweichung)

$$
s = \sqrt{\frac{\sum_{i=1}^{n}(x_i - \overline{x})^2}{n-1}}
$$

#### Definition (Stichprobe)

Teilmenge der Grundgesamtheit, die untersucht wird.

#### <span id="page-9-0"></span>Metrische / diskrete / quantitative Grössen

Quantitative Merkmale unterteilt in diskrete und metrische

- **o diskrete** Merkmale werden meistens von mehreren Merkmalsträgern angenommen
- **o** bei **diskreten** Merkmalen ist es sinnvoll zu zählen wie of eine Merkmals-Ausprägung angenommen wird
- o bei metrischen Grössen gibt es zu fast jedem Merkmalsträger eine, von anderen verschiedene Merkmal-Ausprägung (sogar bei grossen Stichproben)

quantitativen Grössen ist die Ordnung meist willkürlich: roti grün; Zürich<sub>i</sub> Zug ¡ Aarau

# <span id="page-10-0"></span>Metrische (stetige) Grössen (m), diskrete Grössen (d), qualitative Merkmale (q)

Ordnen sie zu:

- Windgeschwindigkeit auf dem Arbeitsweg
- **Sonnenschein-Dauer am letzten Tag im Monat**
- Anzahl Regentage im April
- **.** Luftdruck während 24 Stunden
- **Stau-Stunden am Gotthard**
- Anzahl Lastwagen durch Belchentunnnel pro Stunde
- **Zivilstand der Studierenden in Klasse**
- steuerbares Einkommen der Studierenden in Klasse
- **abgeschlossene Diplome der Studierenden in Klasse**

# <span id="page-11-0"></span>Metrische (stetige) Grössen (m), diskrete Grössen (d), qualitative Merkmale (q)

Ordnen sie zu:

- Windgeschwindigkeit (m)
- Sonnenschein-Dauer am letzten Tag im Monat (m)
- Anzahl Regentage im April (d)
- Luftdruck (m)
- Stau-Stunden am Gotthard (m)
- Anzahl Lastwagen durch Belchentunnnel  $(d/m)$
- Zivilstand (q)
- $\bullet$  steuerbares Einkommen (m)
- abgeschlossene Diplome (q)

# <span id="page-12-0"></span>Darstellung von Daten

#### Graphische Darstellung

- Häufigkeitstabellen (Tabelle,  $m/d)$
- $\bullet$  Histogramme (Plot,  $m/d$ )
- Kreisdiagramme (q)

### Häufigkeitstabellen:

- Anzahl Klassen (Richtwert)  $k \approx \sqrt{n}$
- Klassenbreite  $d \approx \frac{x_{\text{max}} x_{\text{min}}}{k}$
- Intervalle  $\left[ a_{i},a_{i+1}\right[$   $\left($   $\text{Data}\right)$ auf Grenzen konsistent zu rechten Klasse gezählt)

# <span id="page-13-0"></span>Häufigkeitsverteilungen

#### BSP 1

Visualisieren Sie die Anzahl Betriebsstörungen an Baumaschinen.

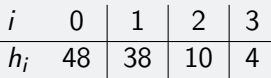

Histogramm

BSP 2

Erstellen Sie ein Diagramm zum Verhältnis Studentinnen zu Studenten in der Klasse

BSP 3

Erstellen Sie eine Häufigkeitstabelle und ein Histogramm zu den Daten der Zugfestigkeit (Walzdraht, S. 6)

# <span id="page-14-0"></span>Lageparameter

#### Definition (Median)

$$
\tilde{x} = \begin{cases} x_{\left(\frac{n+1}{2}\right)} & n \text{ ungerade} \\ 1/2 \cdot \left[ x_{\left(\frac{n}{2}\right)} + x_{\left(\frac{n}{2}+1\right)} \right] & n \text{ gerade} \end{cases}
$$

### Definition (Quartile  $Q_{0.25}$ ,  $Q_{0.75}$ )

Oberhalb von  $Q_{0.75}$ , liegt 1/4 der Messungen, unterhalb von  $Q_{0.25}$ liegt 1/4 der Messungen

#### Definition (Ausreissergrenzen)

$$
A_{\text{unten}} = Q_{0.25} - 1.5 \cdot d_Q \text{ und } A_{\text{oben}} = Q_{0.75} + 1.5 \cdot d_Q
$$
  
Quartilsweite:  $d_Q = Q_{0.75} - Q_{0.25}$ 

#### <span id="page-15-0"></span>Lageparameter (praktisch)

Liste der Länge n

- Ordne die Liste und berechne den Median
- Teile die Werte in zwei Listen auf
	- o *n* ungerade: Der Median wird aus beiden Listen ausgeschlossen.
	- $\bullet$  n gerade: Teile die Liste in exakt gleich lange Listen auf
- $\bullet$   $Q_{0.25}$  ist der Median der ersten Liste,  $Q_{0.75}$  ist der Median der zweiten Liste

#### <span id="page-16-0"></span>Median/Quartile/Ausreisser

5.3 3.8 4.0 19.5 5.0 4.9 2.2 4.1 3.1 5.5

Ordnen:

2.2 3.1 3.8 4.0 4.1 4.9 5.0 5.3 5.5 19.5

Mittelwert:  $\bar{x} = 5.74$ Median:  $\tilde{x} = \frac{1}{2}$  $\frac{1}{2}(4.1 + 4.9) = 4.5$ Quartile:  $Q_0$  <sub>25</sub> = 3.8 und  $Q_0$  <sub>75</sub> = 5.3 Aussreissergrenzen:  $A_{\text{unten}} = Q_{0.25} - 1.5 \cdot d_{Q} = 1.55$  und  $A_{\text{ohen}} = Q_{0.75} + 1.5 \cdot d_{Q} = 7.55 \Rightarrow 19.5$  ist Ausreisser Erstelle Box- und Whiskperplot Ohne Ausreisser (Mittelwert/Median): Mittelwert:  $\bar{x} = 4.2$ Median:  $\tilde{x} = \frac{1}{2}$  $\frac{1}{2}(4.1 + 4.9) = 4.1$ 

<span id="page-17-0"></span>Mittelwert vs. Median

#### Median ist stabiler gegenüber Ausreissern als Mittelwert

### <span id="page-18-0"></span>Mittlere Geschwindigkeit?

Strecke [km] 20 20 20 Geschwindigkeit [km/h] 40 120 80

$$
\tilde{v} = \frac{\sum_{i}^{n} s_i}{\sum_{i}^{n} t_i} = \frac{\sum_{i}^{n} s_i}{\sum_{i}^{n} \frac{s_i}{v_i}}
$$

$$
\overline{v}_{\rm h}=65.45~\text{km/h}
$$

Mittlere Verzinsung?

$$
\begin{array}{c|c|c|c} \n\text{Jahr} & 1 & 2 & 3 \\
\hline \n\text{Zins %} & 8.5 & 12.2 & -4.5 \\
\hline\nK = K_0 \cdot (1 + r_1) \cdot (1 + r_2) \cdot (1 + r_3)\n\end{array}
$$

$$
\overline{v}_{\rm g}=5.15~\%
$$

# <span id="page-19-0"></span>Lageparameter

### Definition (Arithmetisches Mittel)

$$
\overline{x} = \frac{1}{n} \sum_{i=1}^{n} x_i
$$

Definition (Harmonisches Mittel)

$$
\frac{1}{\overline{x}_{h}} = \frac{1}{n} \cdot \sum_{i=1}^{n} \frac{1}{x_{i}}
$$

#### Definition (Geometrisches Mittel)

$$
\overline{x}_{g}=(x_1\cdot x_2\ldots x_n)^{1/n}=\left(\prod_{i=1}^n x_i\right)^{1/n}
$$

donat.adams@fhnw.ch 20/47

# <span id="page-20-0"></span>Zufall und Ereignis

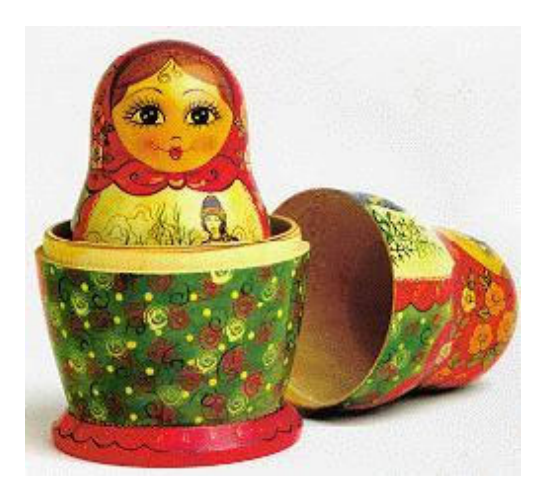

#### <span id="page-21-0"></span>5 Zufallsexperimente

**1 Permutation:** 4 Bücher ins Regal stellen.  $4 \cdot 3 \cdot 2 \cdot 1 = 24$ Möglichkeiten.

Bei n Büchern n! Möglichkeiten.

- **2 Geordnete Stichprobe ohne Zurücklegen**: Aus 10 Büchern 3 ins Regal stellen.  $10 \cdot 9 \cdot 8 = \frac{10 \cdot 9 \cdot 2 \cdot 1}{7 \cdot 8 \cdot 2 \cdot 1} = 720$  Möglichkeiten. Aus *n* Büchern *k* ins Regal stellen.  $\frac{n!}{(n-k)!}$  Möglichkeiten.
- **3 Variation** (Geordnete Stichprobe mit Zurücklegen): Zahlenschloss mit 3 Ringen, auf jedem Ring hat es 10 Zahlen  $(0,1,2, \ldots, 9)$ : 10 · 10 · 10 = 10<sup>3</sup> = 1000 Möglichkeiten  $k$  Ringe mit n Zahlen darauf.  $n^k$  Möglichkeiten

#### <span id="page-22-0"></span>5 Zufallsexperimente (forts)

- **4 Kombination** (Ungeordnete Stichprobe ohne Zurücklegen): 3-er Gruppen aus 10 Studierenden: geordnete 3er Gruppen  $\frac{10!}{7!}$  = 720 Möglichkeiten; Möglichkeiten 3 Studierende in 3er Gruppe anzuordnen 3 · 2 · 1 = 6  $\Rightarrow \frac{10!}{7! \cdot 3!} = 120$  Möglichkeiten *k*-er Gruppen aus *n* Studierenden:  $\frac{n!}{(n-k)! \cdot k!}$  Möglichkeiten
- **2 Ungeordnete Stichprobe mit Wiederholung:**  $k = 6$ identische Kugeln auf  $n = 9$  Kisten verteilen (in jeder Kiste dürfen mehrere Kugeln liegen):  $\frac{(n+k+1)!}{k!} = 3003$

#### <span id="page-23-0"></span>Definition (Zufallsexperiment)

Vorgang

- beliebig oft wiederholbar und
- Ausgang ungewiss

(innerhalb einer Menge möglicher Ergebnisse).

#### Definition (Stichprobenraum )

Menge  $S$  aller Ausfallsmöglichkeiten.

#### <span id="page-24-0"></span>Geben Sie den Stichprobenraum an

- Werfen einer Münze
- Werfen eines Würfels
- **•** Ziehung einer Lottozahl
- Kontrolle eines Haushalts durch die Billag
- Werfen einer Münze  $S = \{K, Z\}$
- Werfen eines Würfels  $S = \{1, 2, 3, 4, 5, 6\}$
- $\bullet$  Ziehung einer Lottozahl  $S = \{1, 2, 3, \ldots, 44, 45\}$
- Billag  $S = \{Fernseher, Radio, 0\}$

### <span id="page-25-0"></span>Definition (Verknüpfung von Ereignissen)

- $\bullet$  und-Verknüpfung  $A \cap B$
- $\bullet$  oder-Verknüpfung  $A \cup B$
- Gegenereignis  $\overline{A}$

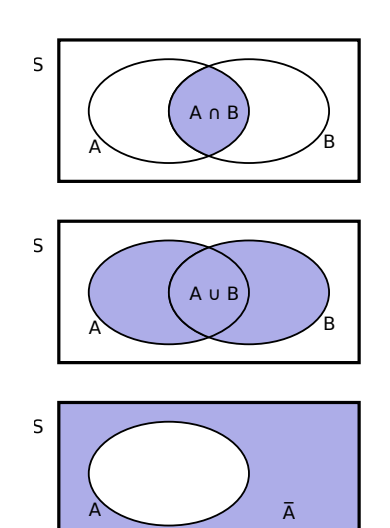

#### <span id="page-26-0"></span>Theorem (Morgansche Regeln)

$$
\bullet \ \overline{A \cup B} = \overline{A} \cap \overline{B}
$$

$$
\bullet \ \overline{A \cap B} = \overline{A} \cup \overline{B}
$$

<span id="page-27-0"></span>Beschreiben Sie in Worten und Mengen

$$
S = \{1, 2, 3, 4, 5, 6\}, A = \{1, 3, 5\}, B = \{2, 4, 6\}, C = \{3, 6\}
$$

$$
\bullet \ \overline{A} = \{2,4,6\} = B, \ \text{Würfeln einer geraden Zahl}
$$

$$
\bullet \ \overline{B} = \{1, 3, 5\} = A, \text{ Würfeln einer ungeraden Zahl}
$$

• 
$$
A \cup B = \{1, 2, 3, 4, 5, 6\} = S
$$
, Sicheres Ereignis

• 
$$
A \cap B = \emptyset
$$
, unmögliches Ereignis

• 
$$
A \cap C = \{3\}
$$
, Würfeln der 3

<span id="page-28-0"></span>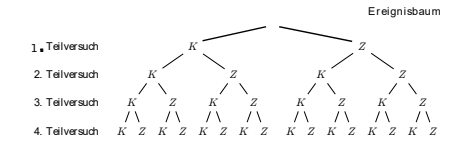

#### Theorem (Produktregel)

Besteht ein zusammengesetzter Versuch aus m unabhängigen Teilversuchen mit jeweils  $[n_1, n_2, n_3, n_4, \ldots, n_m]$ Ausfallsmöglichkeiten, dann besitzt der Versuch

 $n_1 \cdot n_2 \ldots \cdot n_m$  Ausfälle.

#### <span id="page-29-0"></span>Permutationen der Ziffern 1 bis 5?

$$
P(5)=5\cdot 4\cdot 3\cdot 2\cdot 1=720
$$

Variation 3-ter Ordnung mit Zurücklegen.

#### <span id="page-30-0"></span>Anzahl mögliche dreistellige Zahlen? Ziffern 1 bis 9.

$$
V(9;3)=9^3=729\\
$$

Variation 3-ter Ordnung mit Zurücklegen.

<span id="page-31-0"></span>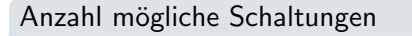

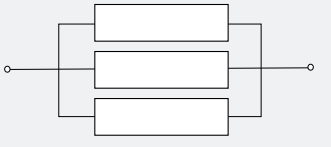

5 verschiedene Widerstände  $R_1, \ldots, R_5$ Jeder Widerstand nur ein Mal verwenden

$$
C(5; 3) = {5 \choose 3} = \frac{5!}{3! \cdot 2!} = 10
$$

Kombination 3-ter Ordnung ohne Zurücklegen.

<span id="page-32-0"></span>Anzahl mögliche ungeordneter Stichproben einer Lieferung von Batterien?

Gelieferte Batterien: 100, Stichprobe: 10

$$
C(12;3) = {100 \choose 10} = \frac{100!}{10! \cdot 90!} = 17\,310\,309\,456\,440
$$

Kombination 10-ter Ordnung ohne Zurücklegen.

#### <span id="page-33-0"></span>Anzahl mögliche dreistellige Zahlen?

Ziffern 1 bis 9. Jede Ziffer nur ein Mal verwenden. (Ziffern 1 bis 9: kein Probleme mit führenden 0)

$$
V(9;3) = \frac{9!}{(9-3)!} = 7 \cdot 8 \cdot 9 = 504
$$

Variation 3-ter Ordnung ohne Zurücklegen.

#### <span id="page-34-0"></span>Pferdetoto

Dreierwette: Zieleinflauf der ersten drei Pferde. Anzahl Möglichkeiten bei 10 Pferden?

$$
V(10; 3) = \frac{10!}{(10-3)!} = 720
$$

Variation 3-ter Ordnung ohne Wiederholungen.

<span id="page-35-0"></span>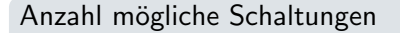

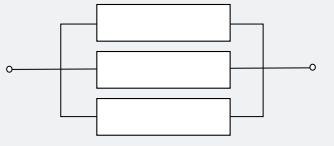

5 verschiedene Widerstände  $R_1, \ldots, R_5$ Jeder Widerstand bis zu 3 Mal verwenden

$$
C_w(5;3) = {5+3-1 \choose 3} = \frac{7!}{4! \cdot 3!} = 35
$$

Kombination 3-ter Ordnung mit Zurücklegen.

<span id="page-36-0"></span>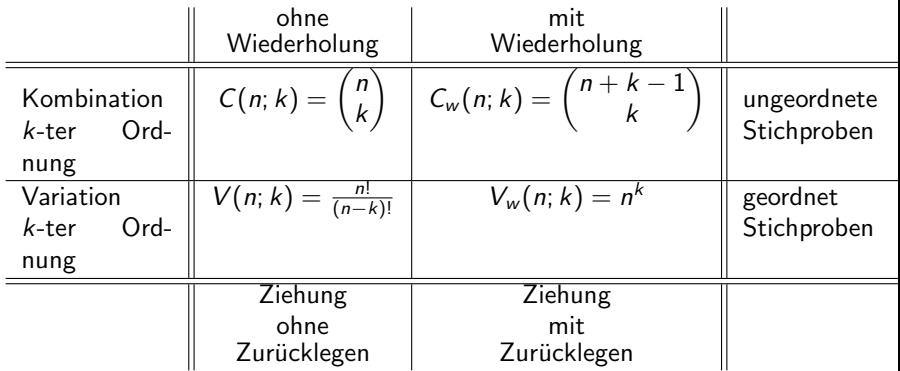

### Definition (Binomialkoeffizient)

$$
\binom{n}{k} = \frac{n!}{k! \cdot (n-k)!}
$$

<span id="page-37-0"></span>Definition (Wahrscheinlichkeit (theoretisch))

$$
p=\frac{g}{m}
$$

 $g$ : Anzahl günstige Fälle  $m$ : Anzahl mögliche Fälle

Wahrscheinlichkeit 6 beim Würfeln?

$$
m=6, \quad g=1 \ \Rightarrow \ p=\frac{1}{6}
$$

Wahrscheinlichkeit Kopf beim Werfen Münze?

$$
m=2, \quad g=1 \ \Rightarrow \ p=\frac{1}{2}
$$

<span id="page-38-0"></span>6 Richtige Zahlen beim Lotto (6 mal 45 Zahlen)?

$$
m = \binom{45}{6} = 8\,145\,060
$$

$$
g = 1 \implies p = \frac{1}{m} = 0.000\,000\,123
$$

Vergleiche Wahrscheinlichkeit mit Strecke Brugg-Paris

Strecke: 611 000 m.

$$
p \approx \frac{0.07}{611\,000}
$$

ca. 7 cm!

<span id="page-39-0"></span>10 Nijsse davon 3 verdorben.

Wahrscheinlichkeit mit einem Griff 2 gute Nüsse zu finden.

$$
m = \binom{10}{2} = 45
$$

$$
g = \binom{7}{2} = 21
$$

 $(2)$ 

Hier ist es einfacher mit geordneten Stichproben zu rechnen, obwohl eine ungeordnete Stichprobe !

#### Geordnete Stichprobe vs. ungeordnete Stichprobe

Bei vielen Experimenten können geordnete Stichproben betrachtet werden. Das vereinfach oft die Rechnungen. Dabei muss m und g konsequent für geordnete Stichproben berechnet werden

<span id="page-40-0"></span>Definition (Wahrscheinlichkeit (experimentell))

$$
h(s_i) = \frac{\text{Anz.desAuttretenessons}_i}{\text{Anz.Versuche}} = \frac{n_i}{N}
$$

Für Wahrscheinlichkeiten  $p(s_i)$  (oder  $h(s_i)$  gilt:)

# Theorem ( Axiome der Wahrscheinlichkeit ) Sei  $S = \{s_1, s_2, \ldots s_n\}$  der Stichprobenraum des Versuchs (d.h.  $s_i \cup s_i = 0$  für  $i \neq j$ :  $0 \leq p(s_i) \leq 1$ •  $p(s_1) + p(s_2) + \ldots + p(s_n) = 1$ • Spezielles Ereignis, z.B  $A = \{s_1, s_2, s_3\}$ :  $p(A) = p(s_1) + p(s_2) + p(s_3)$

#### <span id="page-41-0"></span>Experimentelle Wahrscheinlichkeit (Simulation)

Führen Sie mit matlab folgenden Versuch durch: Mit einem Würfel wird 1000 mal gewürfelt. Bei jedem Wurf wird notiert, wie viele mal insgesamt eine 3 gewürfelt wurde.

Befehle: for  $i=1:mmax$  ... end,  $r>0$ , randi( $[1 3]$ )

```
mmax=10^{\degree}3;
sta = (1:mmax+1)*0; % leere Liste initialisieren
for i = 1: mmax
 r = \text{randi}([1 \ 6]); \quad % Würfeln
 sta (i+1)=(sta (i)+(r = 3));
end
```
Berechnen und plotten Sie die Wahrscheinlichkeit, dass eine 3 gewürfelt wird als Funktion der Versuchsnummer.

Gegen welchen Wert konvergiert die relative Häufigkeit? Befehle: plot, ./ , end

<span id="page-42-0"></span>Experimentelle Wahrscheinlichkeit forts.

```
r e l h =sta./(1:mmax+1);
plot ((1:mmax+1), relh)relh (end -2: end)
```
#### <span id="page-43-0"></span>Theorem (Additionssatz)

allgemein:

$$
p(A\cup B)=p(A)+p(B)-p(A\cap B)
$$

also für  $A$  und  $B$  elementfremd:

$$
p(A\cup B)=p(A)+p(B)
$$

Wahrscheinlich Gegenereignis

$$
q=p(\overline{A})=1-p(A)
$$

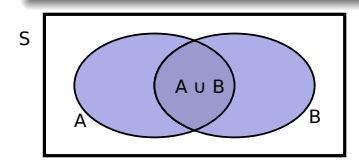

#### <span id="page-44-0"></span>Theorem (Multiplikationssatz)

A und B beziehen sich auf Teilversuche:

 $p(A \cap B) = p(A) \cdot p(B)$ 

#### <span id="page-45-0"></span>Würfel

 $A = \{1, 3, 5\}$  und  $B = \{3, 4, 5, 6\}$ . Berechnen Sie  $p(A \cup B)$ .

$$
p(A \cup B) = p(A) + p(B) - p(A \cap B)
$$
  
=  $\left(\frac{1}{6} + \frac{1}{6} + \frac{1}{6}\right) + \left(\frac{1}{6} + \frac{1}{6} + \frac{1}{6} + \frac{1}{6}\right) - \left(\frac{1}{6} + \frac{1}{6}\right)$   
=  $\frac{5}{6}$ 

Wahrscheinlichkeit drei mal hintereinander Sechs zu würfeln.

$$
p(A_1 \cap A_2 \cap A_3) = \frac{1}{6} \cdot \frac{1}{6} \cdot \frac{1}{6} = \frac{1}{6^3} = 0.00463
$$

<span id="page-46-0"></span>Beispiel Versuch mit p und q

p Wahrscheinlichkeit für Erfolg,  $q = 1 - p$  Wahrscheinlichkeit für MissErfolg. Für n Versuche berechnen Sie

- Wahrsch. für *n* Erfolge p<sup>n</sup>
- Wahrsch. für *n* Misserfolge  $q^n = (1 p)^n$
- Wahrsch. mind. ein Erfolg  $1 q^n$
- Wahrsch. erster Erfolg beim letzten Versuch:  $q^{n-1} \cdot p$